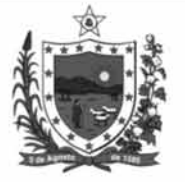

Governo do Estado da Paraíba Secretaria de Estado da Administração Companhia Estadual de Habitação Popular (CEHAP)

CONCURSO PÚBLICO Nível Médio

# **CARGO 16 PROGRAMADOR**

# **CADERNO DE PROVAS - PARTE II**

# **CONHECIMENTOS ESPECÍFICOS**

# **ATENÇÃO!**

- Leia atentamente as instruções constantes na capa da Parte I do seu caderno de provas.
- Nesta parte do seu caderno de provas, que contém as questões relativas à prova objetiva de Conhecimentos Específicos, confira o número e o nome de seu cargo transcritos acima e no rodapé de cada página numerada com o que está registrado na sua folha de respostas.
- Quando autorizado pelo aplicador, no momento da identificação, escreva, no espaço apropriado da folha de respostas, 2 com a sua caligrafia usual, a seguinte frase:

Todas as alegrias são fugitivas, menos a de sentir-se puro e bom.

# **AGENDA** (datas prováveis)

17/2/2009, após as 19 h (horário de Brasília) - Gabaritos oficiais preliminares das provas objetivas: Internet - www.cespe.unb.br.

18 e 19/2/2009 - Recursos (provas objetivas): exclusivamente no Sistema Eletrônico de Interposição de Recurso, Internet, T mediante instruções e formulários que estarão disponíveis nesse sistema.

III 20/3/2009 - Resultado final das provas objetivas e convocação para a perícia médica: Diário Oficial do Estado da Paraíba e Internet.

# **OBSERVAÇÕES**

- . Não serão objeto de conhecimento recursos em desacordo com o item 11 do Edital n.º 1/2008/SEAD/CEHAP, de 23/10/2008.
- Informações adicionais: telefone 0(XX) 61 3448-0100; Internet-www.cespe.unb.br.
- É permitida a reprodução deste material apenas para fins didáticos, desde que citada a fonte.

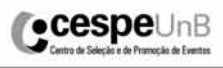

TARD

Aplicação: 15/2/2009

Nas questões de 21 a 50, marque, para cada uma, a única opção correta, de acordo com o respectivo comando. Para as devidas marcações, use a folha de respostas, único documento válido para a correção das suas provas.

# CONHECIMENTOS ESPECÍFICOS

# QUESTÃO 21

Normalmente, a interface de usuário do sistema operacional Windows é composta por interface gráfica que executa e manipula várias tarefas para o usuário. No sistema operacional Windows 2000, a principal interface gráfica capaz de manipular o sistema de arquivos, criando e removendo pastas e arquivos, organizando arquivos e diretório, corresponde ao

- A Painel de controle.
- $\bullet$  Windows Explorer.
- $\Theta$  Internet Explorer.
- $\bullet$  Windows Desktop.

# QUESTÃO 22

O Windows XP possui diversas características que o diferenciam de outras versões da família Windows. Especificamente em relação à arquitetura do Windows XP, assinale a opção correta.

- A A implementação do kernel do XP é embasada na linha de comando do prompt do DOS.
- B O XP trabalha com o conceito de abstração no desktop. No Internet Explorer, existe apenas o conceito de objeto ligado direto com o hardware em baixo nível.
- C Os recursos para se trabalhar em rede permitem ao usuário acessar informações em rede como se estivessem localmente.
- D O XP suporta nativamente o uso de diversos tipos de tecnologia de comunicação, com exceção das redes sem fio ou WLAN.

# QUESTÃO 23

O Microsoft Office 2007 utiliza uma série de software, entre eles, o Microsoft Excel. No Excel 2007, em português, se o usuário estiver trabalhando com uma planilha e desejar fazer a soma simples dos valores contidos nas células A5, B3, C8, D9 e E2 e pôr o valor do resultado final na célula A10, é correto o uso, após clicar a célula A10, da fórmula

- $\bullet$  =SOMA(A5;B3;C8;D9;E2).<br> $\bullet$  =SOMA(A5:B3:C8:D9:F2).
- $\bullet$  =SOMA(A5:B3:C8:D9:E2).<br> $\bullet$  =SOMA(A5-B3-C8-D9-E2).
- 
- $\Theta$  =SOMA(A5-B3-C8-D9-E2).<br> $\Theta$  =SOMA(A5.B3.C8.D9.F2).  $=$ SOMA(A5,B3,C8,D9,E2).

### QUESTÃO 24

Com relação aos elementos de um computador e à sua arquitetura básica, assinale a opção correta.

- A O processador ou microprocessador é responsável pelas entradas e pelas saídas de dados do computador.
- B A unidade central de processamento é responsável pela armazenagem dos programas e dos dados.
- C Os periféricos são os dispositivos responsáveis pelo tratamento de informações armazenadas em memória, tanto de programas em código de máquina quanto dos dados.
- D Barramento é uma via de comunicação de alto desempenho por onde circulam os dados tratados pelo computador.

# QUESTÃO 25

Considere o trecho de código a seguir.

```
INICIO
INTEIRO J, X;
J=1;
X=2;
ENQUANTO J<10 FAÇA
X = X + 1;<br>J = J + 2;FIM ENQUANTO;
IMPRIMA X;
IMPRIMA J;
```
Ao final da execução do trecho de código acima, os valores de X e J são iguais, respectivamente, a

- $9 \t7 e 11.$ **9** 6 e 12.  $\Theta$  8 e 11.
- $9e12.$

### QUESTÃO 26

Em projetos de banco de dados, em meados da década de 70 do século XX, um modelo que possibilitou uma nova e importante percepção de conceitos de modelos de dados foi o modelo

- $\bullet$  objeto-relacional.
- $\Theta$  de análise estruturada.
- C entidade-relacionamento.
- $\bullet$  orientado a objetos.

#### QUESTÃO 27

A instalação do postgre, em sistemas Linux, usa a biblioteca ZLIB por padrão. Entretanto, se o programador que estiver fazendo a configuração manual do banco não quiser utilizá-la, basta passar, para o programa configure, o parâmetro.

- $\bullet$  --zlib=/dev/null.
- **B** --without-zlib.
- $\Theta$  --no-zlib.
- D --zlib-not.

#### QUESTÃO 28

Considere que uma tabela em um banco de dados tenha sido criada mediante a seguinte estrutura SQL:

```
CREATE TABLE ALUNO
(<br>Nome Completo varchar(255),
Nome_Pai varchar(255),
Nome_Mae varchar(255),
Endereco varchar(255),
Cidade varchar (50),
Data_Nascimento Date,
)
```
Nessa situação, para se alterar a estrutura da tabela e adicionar um campo denominado CPF como varchar de 11 posições, o código SQL correto é

A ALTER DATABASE ALUNO ADD CPF varchar (11). B ALTER ALUNO AND ADD CPF as varchar (11). C ALTER TABLE ALUNO AND ADD CPF varchar (11). D ALTER TABLE ALUNO ADD CPF varchar (11).

UnB/CESPE – SEAD/CEHAP/PB Cargo 16: Programador – 1 –

# QUESTÃO 29

No framework Hibernate, é comum que uma instância de uma classe persistente tenha três estados específicos. Assinale a opção que contém esses três estados.

- $\bullet$  plugged, disconnected, timewait
- $\Theta$  connected, disconnected, detached
- $\Theta$  transient, persistent, detached
- $\Theta$  transient, connected, timewait

# QUESTÃO 30

O trecho abaixo equivale à estrutura básica do arquivo build.xml da plataforma ant.

```
<?xml version="1.0" encoding="ISO-8859-1"?>
<project name="Definicao"
default="projeto"> 
 <property name="mensagem" value="Sistema Certo."/>
  <target name="projeto">
  <echo message="${mensagem}"/>
  </target>
</project>
```
Ao se executar o código acima mediante o comando ant, no diretório em que se encontra o arquivo build.xml, obtém-se como resposta

- Sistema Certo.<br> **B** Definicao.
- B Definicao.
- $\Theta$  projeto.
- $\bullet$  mensagem.

# QUESTÃO 31

A arquitetura cliente-servidor

- A relaciona-se com a execução de processos idênticos na rede e nos sistemas que a constituem.
- B permite a comunicação por meio da troca de mensagens e é considerada fortemente acoplada.
- C oferece estruturação de processamento local, além de ter, por base, o conceito de processos locais.
- D permite compartilhamento de recursos, já que um servidor pode atender a vários clientes.

# QUESTÃO 32

Acerca de equipamentos comunicação em redes locais, assinale a opção que apresenta, respectivamente, um dispositivo de camada 1 e um de camada 3, tendo como base o modelo de referência OSI.

- $\bullet$  *switch* e roteador
- **B** *hub* e roteador
- $\Theta$  hub e switch
- $\bullet$  switch e fibra óptica

# QUESTÃO 33

Assinale a opção que apresenta, respectivamente, um padrão de formatação de páginas e um de e-mail.

- A TCP/IP e MIME
- $\Theta$  HTML e UDP
- $O$  TCP/IP e UDP
- **O** HTML e MIME

# QUESTÃO 34

Sistemas operacionais Windows possuem diversas divisões. Para uso em plataformas servidoras, a família Windows Server é a recomendada. Assinale a opção que apresenta somente tecnologias inclusas no Windows 2000 Advanced Server.

- $\bullet$  Active Directory e Network Load Balance
- $\Theta$  Active Directory e SNMP Netview Server
- $\Theta$  SNMP Netview Server e Network Load Balance
- D Network Load Balance e Bind DNS Server

# QUESTÃO 35

Um passo considerado eficiente em processo de avaliação e criação de políticas de uso do Windows Vista é a padronização. Com base na arquitetura desse programa, assinale a opção correta.

- A A padronização no Windows Vista permite que cada usuário utilize seu sistema operacional conforme sua conveniência e qualquer instalação ou modificação do sistema operacional envolve a movimentação do registro para o servidor de registros.
- B A padronização cria processo dificultado de avaliação e identificação de problemas de rede no Windows Vista porque o protocolo de rede padrão do Windows Vista é o NetBeui.
- C A padronização facilita a instalação, a atualização, o gerenciamento, o suporte e a substituição de computadores que utilizam o Windows Vista como sistema operacional.
- D A padronização permite que os usuários acessem a Internet utilizando a ferramenta padrão de Internet do Vista denominada Windows Information Based Services.

## QUESTÃO 36

O Microsoft Office 2007 Professional possui diversos produtos associados. Esses produtos incluem o

- I Microsoft Access.
- II Microsoft Information Services.
- III Microsoft Office Publisher.
- IV Microsoft Outlook.

A quantidade de itens certos é igual a

 $\Omega$  1.

 $\bullet$  2.

- $\Theta$  3.
- $\mathbf{0}$  4

# QUESTÃO 37

Em computadores, diversos problemas podem ocorrer nos mecanismos de entrada e saída de dados. Tais problemas podem, por exemplo, estar relacionados à velocidade de transferência de dados, ao sincronismo dos dispositivos de E/S, às transferências que podem ser interrompidas etc. Em uma arquitetura de computadores, os diversos elementos responsáveis por detectar tais problemas, incluem

- A a unidade central de processamento.
- $\Theta$  o *driver* de dispostivos.
- $\Theta$  a interface de rede.
- D a memória RAM.

UnB/CESPE – SEAD/CEHAP/PB Cargo 16: Programador – 2 –

### QUESTÃO 38

Considere o trecho de código a seguir.

```
INICIO
INTEIRO A,B,C,D;
A=10:
B=5:
C=0;D=0;ENQUANTO A 210 FAÇA
C= A + B;D= B - A;A = A-1:
FIM ENQUANTO;
IMPRIMA A;
IMPRIMA B;
```
IMPRIMA C; IMPRIMA D;

Ao final da execução do trecho de código acima, os valores de A, B, C e D, são iguais, respectivamente, a IMPRIM<br>
IMPRIM<br>
IMPRIM<br>
IMPRIM<br>
Ao final da execu<br>
A, B, C e D, são igu<br> **O** 9, 5, 15 e -5. IMPRIMA<br>
IMPRIMA<br>
IMPRIMA<br>
Ao final da execução<br>
A, B, C e D, são igua<br> **O** 9, 5, 15 e -5.<br> **O** 10, 5, 15 e -5.

- 
- 
- $\Theta$  10, 5, 0 e 0.
- **0** 10, 5, 15 e 5.

# QUESTÃO 39

A álgebra relacional é a base matemática de bancos de dados relacionais. A álgebra relacional pode ser definida como linguagem de consulta formal e procedimental. Para banco de dados, podem ser utilizadas diversas operações provenientes da teoria de conjuntos. A seleção (select), em banco de dados relacional, é

- A o resultado de todas as tuplas que pertencem às relações presentes em uma operação.
- B uma relação que parte de duas outras, levando as tuplas comuns e não-comuns a ambas.
- C utilizada para escolher subconjunto de tuplas em uma relação que satisfaça condição de seleção predefinida.
- D executada em apenas uma relação, e o resultado é uma nova relação.

### QUESTÃO 40

O SQL Server 2008 é um banco de dados com diversas características que o destacam no mercado. Julgue os itens a seguir, com base nas características desse programa.

- I O SQL Server 2008 permite a criptografia de um banco de dados inteiro.
- II O SQL Server 2008 proíbe que os usuários criem e gerenciem auditorias DDL.
- III No SQL Server 2008, os clientes podem adicionar database mirroring sem mudança nas aplicações.
- IV O SQL Server 2008 incapaz de adicionar recursos de memória online.

Estão certos apenas os itens

- $A$  I e II
- **B** I e III.
- $\Theta$  II e IV.
- $\bullet$  III e IV.

# QUESTÃO 41

Considere o trecho de código PHP a seguir, relacionado com um exemplo de autenticação simples no PHP com servidor web Apache.

# <?php

```
 if (!isset($_SERVER['PHP_AUTHU_SER'])) {
 header('WWW-Authenticate: Basic realm="O que faz
isso?"');
 header('HTTP/1.0 401 Unauthorized');
 echo 'Texto que enviei.';
 exit;
 } else {
 echo "<p>OK, {$_SERVER['PHP_AUTHU_SER']}.</p>";
 echo "<p>Entrada de
dados{$ SERVER['PHP_AUTH_PW']}.</p>";
 }
?>
```
Com base no código acima, assinale a opção correta.

- A A função header() envia solicitação de definição de cabeçalho.
- $\Theta$  A função header() envia *cookie* HTTP como método de autenticação.
- $\Theta$  A função header () diz ao navegador cliente que a página em questão utiliza o padrão XML na passagem de dados.
- $\bullet$  A função header() envia janela de entrada *authentication* required para o browser do cliente.

# QUESTÃO 42

O framework Struts é uma camada de controle flexível embasada em tecnologias padronizadas como Java Servlets e JavaBeans. Assinale a opção que apresenta o principal arquivo de controle do framework Struts 1.

- $\bullet$  struts-config.xml
- $\bullet$  web-app.xml
- C JavaBeans-config.xml
- $\bullet$  main-config.xml

# QUESTÃO 43

O Log4j é ferramenta que auxilia o programador no tratamento de erros em determinados tipos de aplicações. Assinale a opção correta acerca do Log4j.

- A Todas as versões do Lo4j são compatíveis com o Java 1.1.
- B O Log4j possui um único nível de tratamento de informação do erro, denominado DEBUG.
- C A classe org.apache.log4j.net.JMSAppender requer as APIs JMS e JNDI.
- D O Log4j foi desenhado para não suportar sistemas multithread, evitando o consumo de memória.

UnB/CESPE – SEAD/CEHAP/PB Cargo 16: Programador – 3 –

# QUESTÃO 44

Assinale a opção incorreta quanto ao uso de RPC (Remote Procedure Calls).

- A A independência do transporte do RPC isola a aplicação de elementos lógicos e físicos em um sistema.
- B Em RPC, o procedimento de chamada precisa estar na mesma estação do procedimento de resposta.
- C O RPC não é imune a falhas quando observado em uma perspectiva de comunicação em uma rede de dados.
- D Em RPC, é comum o uso de linguagem de descrição de  $interface = interface description language (IDL)$  —, que garante interoperabilidade em várias plataformas.

# QUESTÃO 45

Em tecnologias de redes locais e na Internet, é comum o uso de vários protocolos, entre eles o TCP/IP. Se uma estação em uma rede local tiver um endereço IP do tipo 10.1.0.1/24, a classe de endereço e o endereço de rede correspondem, respectivamente, a

- **Q** classe C e 10.1.0.0.
- **D** classe B e 10.0.0.0.
- **O** classe A e 10.0.0.0.
- **D** classe A e 10.1.0.0.

# QUESTÃO 46

O Internet Explorer na versão 7 possui uma série de filtros específicos para segurança da informação. Está incluso nesse programa o filtro de segurança contra

- $\bullet$  phishing.
- **9** *pharming.*
- $\Theta$  syn flood.
- **O** DDOS.

# QUESTÃO 47

O Oracle 10g é um grande e complexo sistema gerenciador de banco de dados e possui suporte à tecnologia específica para computação denominada

- $\bullet$  criptografia quântica.
- $\Theta$  LVM (logical volume management).
- $\theta$  grid.
- **O** AIX (advanced interactive executive).

# QUESTÃO 48

Class.forName("org.apache.derby.jdbc.EmbeddedDriver");

Considerando a utilização da linha de código acima no estabelecimento de uma conexão com JDBC, assinale a opção correta.

- $\bullet$  EmbeddedDriver é o principal tipo de *driver* de conexão JDBC e ODBC em java.
- B Na linha de código, a chamada para Class.forName automaticamente cria uma instância de um driver e o registra com o DriverManager.
- C O trecho de código dado faz os dois passos necessários para a conexão a uma base com JDBC; o EmbeddedDriver faz todo o restante do trabalho de conexão.
- D Class.forName faz parte de outra classe denominada DriverProperty.JDBC.Main, que é utilizada com a tecnologia JDBC.

# QUESTÃO 49 **Windows Firewall**  $\vert x \vert$ General Exceptions Advanced Network Connection Settings Windows Firewall is enabled for the connections selected below. To add exceptions for an individual connection, select it, and then click Settings: **Vill** ocal Area Connection Settings Security Logging You can create a log file for troubleshooting purposes. Settings. **ICMP** With Internet Control Message Protocol (ICMP), the Settings. computers on a network can share error and status information. Default Settings To restore all Windows Firewall settings to a default state, **Restore Defaults** click Restore Defaults.

Com base na figura acima, que ilustra as propriedades do firewall em um sistema Windows XP Professional, em inglês, assinale a opção correta.

**DK** 

Cancel

- <sup>A</sup> Na guia Exceptions, são tratadas todos os tipos de firewall utilizados no sistema operacional em questão.
- <sup>B</sup> No botão Settings da parte ICMP, são ativados dois filtros do protocolo ICMP. Os demais recursos são ativados nos serviços de segurança do painel de controle do XP.
- <sup>C</sup> Local Area Connection indica que a interface de rede que está ativa no sistema operacional deixa de ser tratada pelas regras de firewall.
- <sup>D</sup> A guia General diz se o firewall do XP está ou não ativado.

# QUESTÃO 50

Assinale a opção incorreta acerca de JSTL.

- A O JSTL não possui suporte nativo a SQL. Para tanto, é utilizada em conjunto com a biblioteca nativa SQL do J2EE.
- B Uma página JSTL pode ser definida como uma página JSP contendo um conjunto de tags JSTLs.
- C Em uma página JSTL, cada tag realiza determinado tipo de processamento.
- D O JSTL permite ao programador escrever páginas JSPs sem necessariamente utilizar códigos Java, facilitando a integração entre webdesigners e programadores.

UnB/CESPE – SEAD/CEHAP/PB Cargo 16: Programador – 4 –